# **KIV / ZOS**

Dodatky

#### Seznam dodatků

I. Alokace paměti pro procesy II. Principy vstupně výstupního hw

### **Imperativní programovac<sup>í</sup> jazyky**

- statické prom ěnné
	- $\blacksquare$  vyhrazena při spuštění programu
- lokální prom ěnné procedur a fcí
	- $\blacksquare$  alokace na zásobníku
- d ynamická alokace pam ěti
	- v oblasti hromada (heap)
	- $\blacksquare$  pomocí služeb OS

### **Proces**

- mapování po spuštění procesu
	- $\blacksquare$  kód, statické proměnné, zásobník
	- není mapována veškerá adresovatelná paměť
	- 32bit systémy 2-3GB virt.pam. (zbytek OS)
- žádost procesu o paměť
	- knihovní funkce (alokátor paměti)
- zvětšení hromady
	- požádá OS

#### **32bit OS**

 $32bit OS, 2^32 = 4GB$ 2+2 Win: proces+OS 3+1 Win: prepinac /3GB

```
[boot loader]
timeout=30
default=multi(0)disk(0)rdisk(0)partition(2)\WINNT
[operating systems]
multi(0)disk(0)rdisk(0)partition(2) multi(0)disk(0)rdisk(0)partition(2)\WINNT="????" WINNT="????" 
   /3GB
```
#### **PAE (Physical Address Extensions)**

podpora až 64GB fyzické paměti pro aplikace na IA-32 platformách – přepínač /PAE Win2000, 32bit Win XP.. 4GB Win Server 2003(8) .. 64GB 64 bit Windows nepodporují PAE expanze z 32 bitů na 36 bitů  $2^4 = 16$ , 16x více, tj. 4x16 = 64GB page directory, page tables na 8B 24 bitů místo 20 bitů

### **Explicitní správa pam ěti (C, C++, Pascal ..)**

- $\blacksquare$  malloc() a free()  $\vee$  C, new delete  $\vee$  C++
- alokátor paměti
	- spravuje hromadu
		- současná nestačí – požádá OS o další úsek virt.pam.
	- alokace nap ř. metodou first fit
- **problémy** 
	- $\blacksquare$  nezapomenout uvolnit paměť, když není potřeba
	- roztroušení malloc, free v kódu

Snaha vyřešit správu paměti jiným způsobem, automatickou správou paměti

## **Čítání referencí**

- např. Perl, Python
- každá datová struktura
	- položka **počet referencí**
	- $\blacksquare$  při snížení referencí test  $== 0$  uvolnění
	- počty referencí udržovány automaticky
- nevýhody
	- čas při vytvoření / zrušení odkazu
	- $\blacksquare$  cyklická datová struktura neuvolnění paměti

## **Garbage collection (GC)**

- automatická detekce a uvolnění neodkazované pam ěti
- nap ř. samostatné vlákno
	- spu š t ěno p ř i *d <sup>á</sup> ostupn á paměť < li i mt*
- součást virtuálních strojů (JVM, CLR)
	- pot řebuje rozum ět obsahu datových struktur

## **GC**

- výhody
	- $\blacksquare$  usnadnění pro programátora, redukce chyb
- nevýhody
	- $\blacksquare$  plně v režii virtuálního stroje
	- aktivace GC v nevhodných okamžicích
		- $\blacksquare$  explicitní spuštění GC
	- $\blacksquare$  nepoužívaná paměť může zůstat alokována, pokud nenastavíme odkaz na null

### **GC: Mark Mark-and-sweep**

#### **první průchod**

- vyhledává dostupnou paměť
- $\blacksquare$  začne od globální proměnné, lok. proměnné procedur a funkcí (kotevní objekty)
- odkazy postupuje dále na odkazovaná data
- $\blacksquare$  označení bit "objekt je dostupný"
- druhý průchod
	- $\blacksquare$  neoznačená alokovaná paměť je uvolněna
- nárazové citelné zpomalení systému

### **GC: Baker Collector**

- inkrementální verze
- paměť na <sup>2</sup> semiprostory
	- jeden aktivní, v n ěm vytvá řeny nové objekty
- po ur čitém čase
	- $\blacksquare$  jako aktivní označen druhý semiprostor
		- projde původní "mark-and-sweep", místo označení prostor evakuuje do nového semiprostoru
		- $\blacksquare$  na místě původního objektu náhrobní kámen s novou adresou

### **GC: Baker Collector cont .**

- p <sup>ů</sup>vodní semiprostor
	- po průchodu jen smetí, lze zrušit
- nové alokace p řed úplnou evakuací starého semiprostoru
	- hned p řesunout všechny odkazy z nového objektu
- výsledkem čistý semiprostor
- inkrementální algoritmus
	- $\blacksquare$ řeší nárazovou aktivaci mark-and-sweep

### **Další GC**

- nevýhoda Baker C.
	- $\blacksquare$  neustále přesouvá objekty nákladné
- generační GC
	- $\blacksquare$  CLR (.NET) třígenerační GC
	- mnoho objektů krátká doba života, některé ale NE
	- přesun objektu
		- zvýšeno číslo generace objektu
		- objekt přežije N generací do privilegované oblasti, kde není tak často zpracováván GC

## **Hotspot JVM JVM**

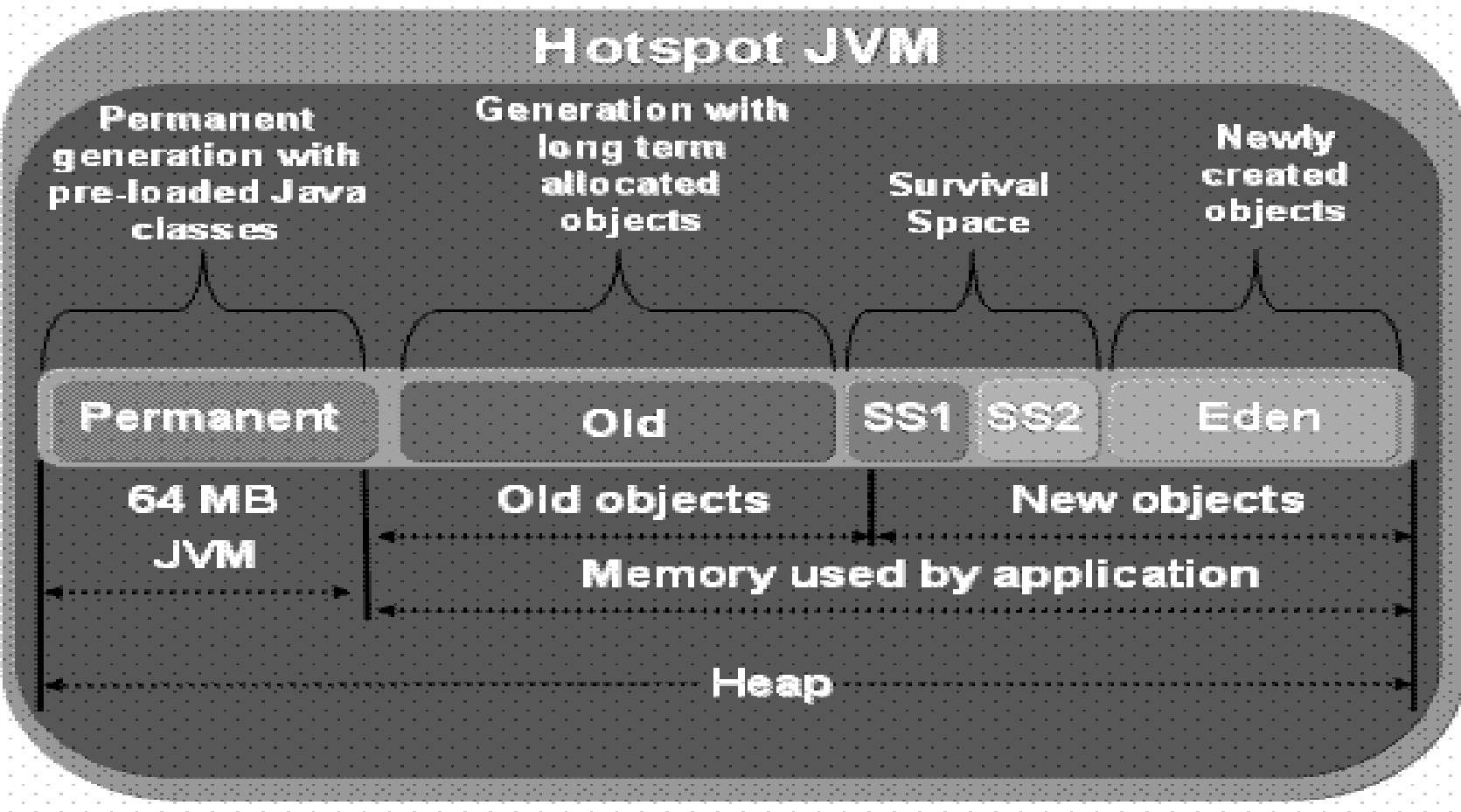

### **Odkazy**

- http://programujte.com/index.php?akce=clane k&cl=2006060902-architektura-microsoft-netframework-%96-3-dil
- http://www.skilldrive.com/book/DOTNETinS amples.htm

### **II. Principy vstupn ě výstupního hw (pAio.pdf )**

- 1. CPU řídí p římo periferii
- 2. CPU řadi č periferie

aktivní čekání CPU na dokon čení operace

- 3. řadič umí vyvolat přerušení
- 4. řadi č umí DMA
- 5. I/O modul
- 6. I / O modul s vlastní pam ě tí

### **Magnetické disky disky**

#### **geometrie**

 n ěkolik ploten – každá dva povrchy

- stopa (track)
- stopa rozdělena do sektorů (sectors)
	- nejmenší velikost dat číst či zapisovat
- všechny stopy pod sebou cylindr lze p řistupovat bez p řesunu hlav

## **Disky**

- disková adresa (povrch, stopa, sektor)
- virtuální geometrie
	- aby nebyla nižší hustota na vnějších stopách
- **n** logická adresa
	- $\blacksquare$  sektory číslovány od  $0$  bez ohledu na geometrii disku

#### $\blacksquare$  logická adresa = číslo sektoru